# 利用 ETM 数据进行矿化蚀变信息提取的方法研究 !!!以柴北缘地区为例

王亚红,王永,王辉,尹卫军

(中煤航测遥感局遥感应用研究院,西安 710054)

摘要:在柴北缘地区利用 ETM 数据进行遥感矿化蚀变信息提取方法研究主要基于三个方面:①研究区蚀变 信息及背景干扰地物信息的光谱特征;②矿化蚀变信息提取的最佳变量集组合;③图像增强处理方法和流程。在 综合分析研究的基础上,采用"图像掩膜→最佳变量组合→波段比值→主成分分析→阈值分割→多元数据综合分 析及异常筛选"的方法和流程提取了柴北缘成矿带的矿化蚀变异常信息,为该区综合成矿预测提供了可靠依据。

关键词:柴北缘:矿化蚀变;信息提取方法和流程;波谱测试及处理

中图分类号:TP751 文献标识码:A 文章编号:1000-3177(2009)106-0068-05

#### % 前 言

随着遥感技术迅猛发展,常规地质与遥感相结 合的找矿方法已成为遥感地质学的重要研究内容之 一。近20年来,国内外遥感地质工作者进行了大量 试验研究。早在1976年戈茨就提出了从短红外波段 的  $1.60\mu$ m 和  $2.21\mu$ m 两谱带反射率的比值提供蚀变 岩石及未蚀变岩石的最大分辨率;1991年赵元洪等 提出了结合波段比值的复合主成分分析法;1994年 何国金、胡德永等提出了"微量信息处理"方法;1997 年马建文提出了"TM 掩膜+主成分变换+分类识 别提取矿化弱信息法";1999年,张远飞等利用"多 元数据分析+比值+主成份变换+掩膜+分类(分 割)"的方法成功提取了金矿化蚀变信息[1~2]。

遥感矿化蚀变信息提取技术的关键在于解决好 以下4个方面的问题:1矿化蚀变类型及其光谱特征; ②背景场干扰地物的光谱特征;3矿化蚀变信息提取 的最佳变量组合[3];4图像增强处理的方法和流程。

本文以柴北缘成矿带为研究区,在分析区域地 质背景和成矿条件的基础上, 利用 FR 便携式分光 辐射光谱仪对主要矿化蚀变带的蚀变矿物进行波谱 测试,通过波谱特征分析,确定矿化蚀变信息提取的 最佳波段组合,制定"图像掩膜→最佳变量组合→ 波段比值→复合主成分分析→阈值分割→多元数据 分析及异常筛选"的提取方法和流程,提取柴北缘成 矿带遥感矿化蚀变异常信息, 编制矿化蚀变信息分 布图,为成矿预测提供依据。

#### ) 研究区地质概况

柴北缘成矿带位于祁连山微陆块与柴达木微陆块 之间,由鱼卡河~沙柳河高压碰撞带、欧龙布鲁克微陆 块和柴达木北缘台缘褶皱带组成(图1)。构造线总体 呈 NW 向,断裂发育,岩石类型复杂,沉积具有"三元" 结构特征,即前寒武纪变质岩结晶基底、早古生代活动 型沉积以及晚古生代及其以后陆相~海陆交互相沉积。

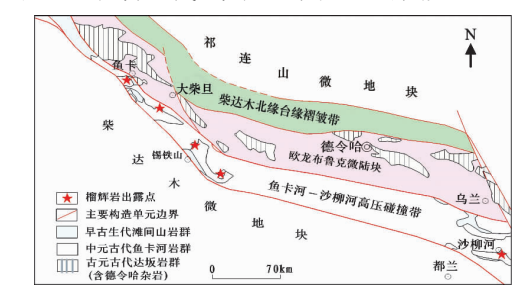

图 1 柴北缘构造带大地构造位置图

其中元古界为中~高级变质岩相的片麻岩、绿 片岩,构成了区域基底;下古生界寒武~奥陶系为深 海沉积岩系和火山岩系,上古生界泥盆系为陆相碎 屑岩和火山岩系,石炭系为浅海相及海陆交互相含 煤碎屑岩沉积岩系;中、新生界为陆相沉积。金矿的 赋矿地层主要为中元古界万洞沟群和下古生界奥陶 系一志留系滩涧山群,铜、铅、锌矿的赋矿地层主要

基金项目:"青海省柴北缘成矿带1/5万遥感地质调查解译及成矿信息提取",项目编号[2006]02号。 作者简介:王亚红(1077.4~),男,陕西洋县人,工程师,主要从事矿产地质、遥感地质生产和科研工作。 E-mail: mhwyh@sohu.com

收稿日期:2008-11-13 修订日期:2009-01-04

为滩涧山群。岩浆活动强烈且频繁,侵入与喷发作 用交替出现。矿产以贵金属、有色金属和煤为主,已 发现能源矿产、金属矿产、非金属矿产地34处。著 名的有锡铁山铅锌矿床、滩间山金矿床等。

#### , 研究方法

#### 3.1 数据源及图像预处理

本次采用 Landsat7 ETM+数据, 轨道号为 136/ 34,时相为 2000 年 5 月。数据处理主要在 Envi 4.3 软 件平台上进行。首先进行大气辐射校正,消除辐射亮 度中的失真;其次进行几何精校正,把影像、地质、物 探、化探等资料以地形图为准按空间坐标精确配准,便 于不同资料之间的综合分析[4]。

### 3.2 遥感矿化蚀变信息提取方法

3.2.1 图像掩膜

图像处理前,根据区域地质背景和成矿规律研 究大致把研究区分为绝对含矿区 A、可能含矿区 B、 绝对无矿区 C 和其他背景干扰区 D 4 类。其中 A 区指有已知矿区(床)分布,其地物波谱特征对矿化 蚀变信息提取有指导和验证作用, B 区指那些可能

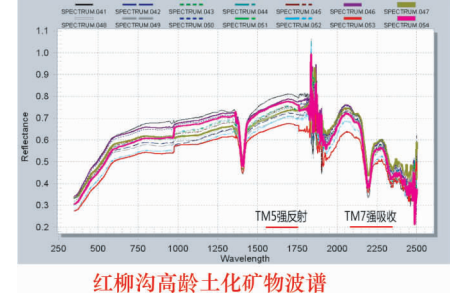

有矿或尚无依据断定为无矿的区域,是蚀变信息提 取的主要区域,C区指目前认为肯定无矿的地区,D 区指水系和第四系等非致矿干扰地区[6]。显然,矿 化蚀变信息提取的对象是 A 和 B 区,C 和 D 区即使 提取出异常对找矿也毫无意义。更为重要的是,C 和 D 区的参与会直接影响统计分析的结果, 不利于 数据分析。因此应先排除绝对无矿地质单元及干扰 区影响,采用图像掩膜技术去除绝对无矿地质单元 及成片分布的水系和戈壁区等干扰因素的影响[7]。

,/)/) 最佳波段选择

利用 FR 便携式分光辐射光谱仪获取具有代表 性蚀变矿物的光谱数据(图2),通过对实测光谱数 据的分析研究,建立蚀变矿物光谱数据库,总结出碳 酸根( $\text{CO}_3^{\text{2--}}$ )、羟基( $\text{OH}^+$ )、三价铁离子( $\text{Fe}^{3+}$ )和  $\triangle$ 价铁离子 $(Fe^{2+})$ 的特征谱带在 ETM 数据波谱中 的分布规律(表1)。通过蚀变矿物波谱曲线对比分 析,铁 化 蚀 变 矿 物 波 谱 在 TM1-TM5 波 谱 特 征 明 显,特别是 TM1、TM2、TM4 吸收特征明显,泥化和 碳酸盐化蚀变矿物波谱在 TM7 表现为典型的吸收 特征,而在 TM5 则表现为较强的反射特征。

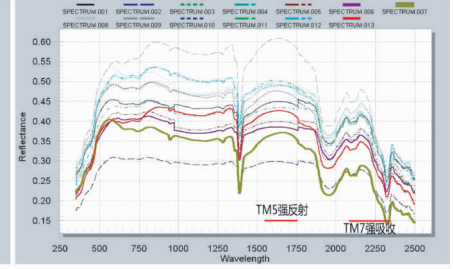

绿梁山蛇纹石化矿物波谱

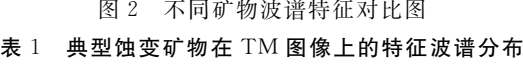

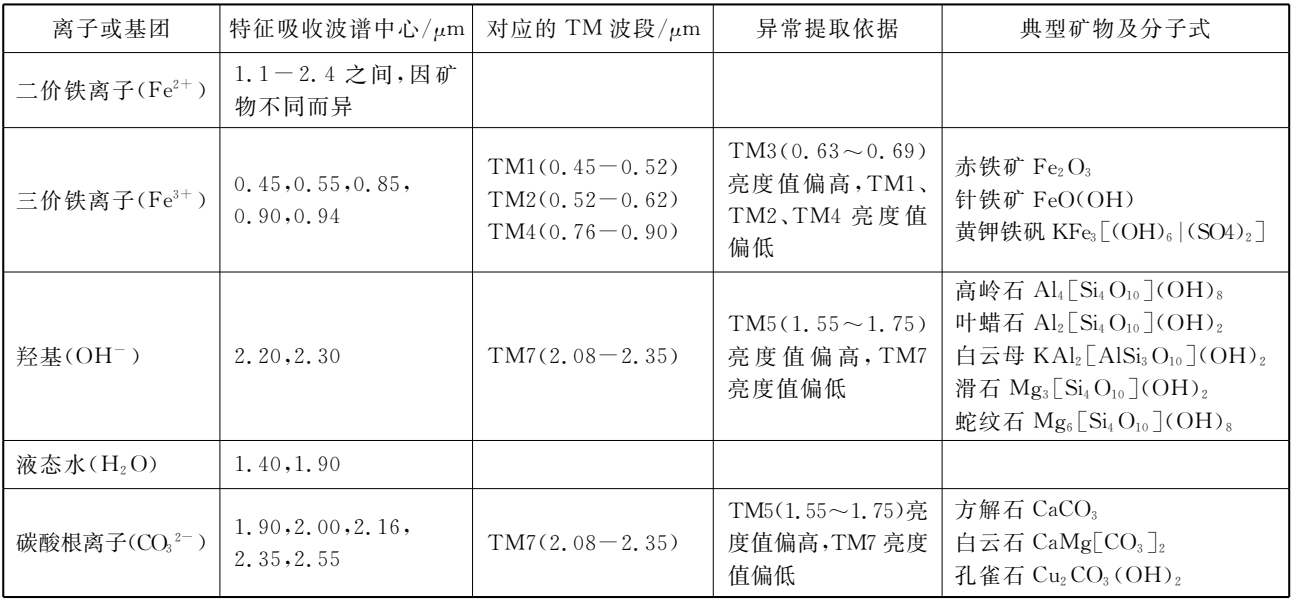

3.2.3 波段比值

在进行铁染信息提取时,根据波谱特征分析,含 铁离子的矿物在 TM3、TM5 波段强反射, 在 TM1、 TM4 波段强吸收的特点,采用 TM5/TM1、TM5/ TM4 的比值来增强铁染信息;含羟基和碳酸根离子 的矿物在 TM5 波段强反射, TM7 波段强吸收的特 点,采用 TM5/TM7 的波段比值来增强泥化和碳酸 盐化蚀变异常信息。

,/)/( 复合主成分分析

通常采用  $TM1, 3, 4, 5$  组合进行主成分分析来 提取铁染信息,若利用含铁离子矿物 TM5 波段强 反射、TM1 波段强吸收的特点,用 TM5/TM1 替换 TM5, 进行复合主成分分析, 还能达到消除地形影 响的效果 $^{[8]}$ 。因此先对 TM1、TM3、TM4 以及 TM5/TM1 分别进行合理线性拉伸,然后根据其主 成分分析时产生的统计结果(表2),选择比值波段 的最大贡献值所在组分即 PC2。又因为比值波段在 PC2 上的贡献为负, 将其反图像变换后作为铁化异 常信息分布图像(图3)。

表 2 TM1、3、4、5/1 主成分分析特征矩阵

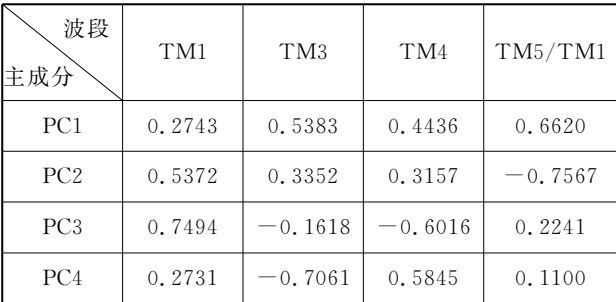

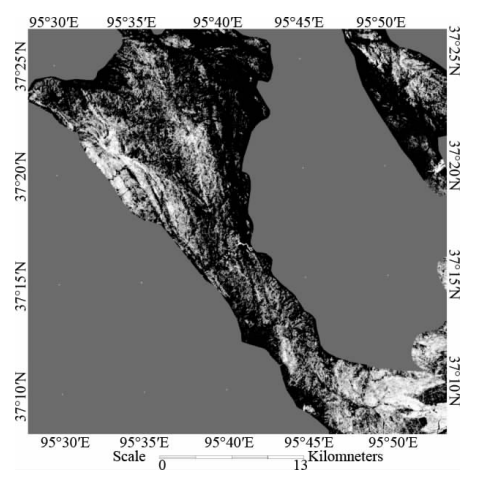

图 3 铁化复合主成分图像

同样,提 取 泥 化 和 碳 酸 盐 化 异 常 一 般 采 用 TM1、4、5、7 组合进行主成分分析。采用 TM5/ TM7 取代 TM7,再分别进行合理线性拉伸,根据主 成分分析时产生的统计结果(表3),选择比值波段 TM5/TM7 的最大贡献值所在组分即 PC4,作为泥 化、碳酸盐化异常信息所在的图像(见图4)。

表 3 TM1、4、5、5/7 主成分分析特征矩阵

| 波段<br>主成分       | TM1       | TM <sub>3</sub> | TM4       | TM5/TM1   |
|-----------------|-----------|-----------------|-----------|-----------|
| PC <sub>1</sub> | 0.2419    | 0.4024          | 0.6388    | 0.6095    |
| PC <sub>2</sub> | 0.6717    | 0.5850          | $-0.2854$ | $-0.3537$ |
| PC <sub>3</sub> | 0.6254    | $-0.5921$       | $-0.2728$ | 0.4287    |
| PC4             | $-0.3148$ | 0.3811          | $-0.6603$ | 0.6754    |

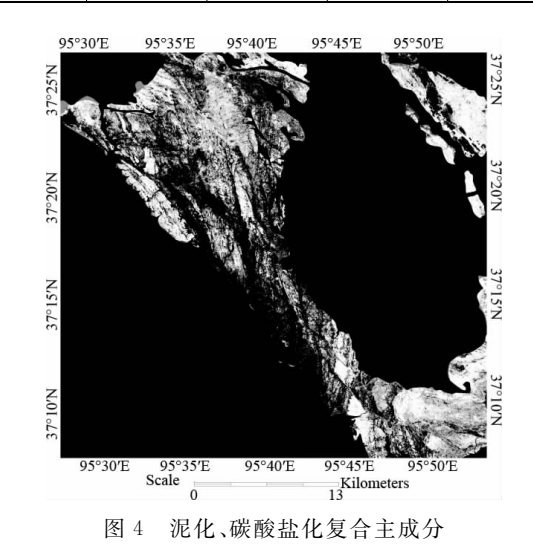

#### 3.2.5 阈值分割

为了进一步区分矿化蚀变发育的相对强弱, 还需进行阈值分割,在进行分割时按异常程度由 强到弱逐级分离。阈值分割的关键是选择合适的 阈值对异常信息所在图像进行逐层分离,并赋以 特定颜色,代表一定矿化蚀变强度的异常分布(图  $5.$ 图 $6$ )。

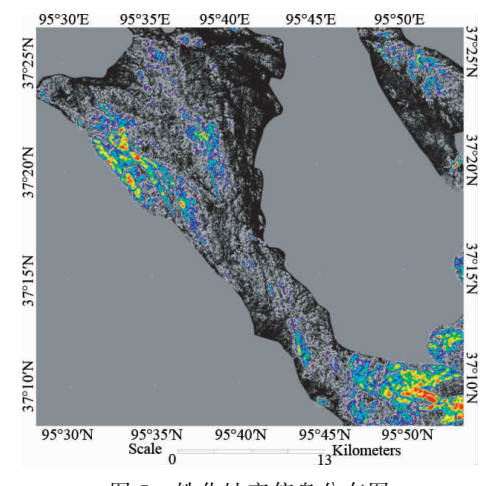

图 5 铁化蚀变信息分布图

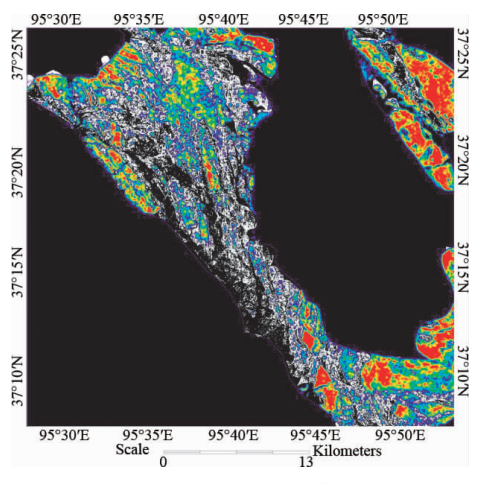

图 6 泥化、碳酸盐化蚀变信息分布图

,/)/. 多元数据分析及异常筛选

进行阈值分割时阈值大小需要通过反复试验来 确定,阈值过大或过小都失去意义,并且不同类型蚀 变异常指示不同蚀变矿物,因此通过遥感矿化异常信 息与地层、构造、矿产、物探及化探异常等多种资料进 行空间综合分析,利用已知点(面)矿化蚀变情况对所 采用参数进行综合评估, 在此基础上对阈值大小逐步 调整,使蚀变异常分布与其他相关资料相互逼近、相 互验证,使异常分布合理化,同时结合多元地学数据 进行综合分析, 筛除伪异常, 达到夫伪存真的目的。

#### ( 结果分析

将蚀变信息提取成果与区域地质、矿产、化探及 物探等相关资料对比分析后发现:

(1) 遥感蚀变异常信息的空间展布方向基本与线 性构造(如断层)及容矿地层的分布一致,尤其在线性 构造交汇部位遥感蚀变异常信息分布较集中,异常强 度大,这与构造为金属矿主要控矿因素的理论一致。

(2) 地质工作已查明的矿化带或矿床(点) 多位 于遥感蚀变异常范围内,从而也有效的验证了遥感 异常提取结果的可靠性)

(3) 遥感蚀变异常信息结合区域地质、矿产等资料 进行对比分析后发现,位于锡铁山、绿梁山西段及滩间 山金、铅、锌、铜铁等多金属成矿带遥感蚀变异常值较 高的地段多与重砂及化探异常高值区空间位置重叠。 经野外调查取样分析,确实存在铜、铅、锌等矿点(脉)。

以上几点说明,本次遥感矿化蚀变信息提取方

法合理,提取结果较为可靠,可作为成矿预测依据。

除此之外经对比研究还发现研究区明显存在几 处铁化、泥化和碳酸盐化蚀变异常共存区(图 7 中黄 色区域)。综合分析本区域不同比例尺地质图和矿产 资料,通过铅石山与锡铁山大型金、银、铅、锌多金属矿 床对比分析,发现绿线圈定区域铅石山地区地质特征、 影像特征及遥感矿化蚀变异常与锡铁山极为相似,即 断层发育、发育有携带大量含矿的侵入岩、有适合它的 容矿围岩,并且二者地层也为同一时代的浅变质岩[8]。 因此,可将兰线圈定范围作为下一步矿调靶区。

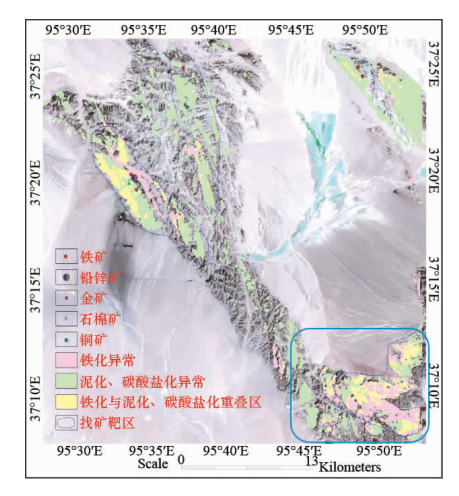

图 7 综合矿化蚀变信息分布图

#### $5^{\circ}$ 结束语

通过提取的遥感蚀变异常与地层、构造、化探及 成矿事实之间的对比分析,得出如下结论:

(1)本次所采用的"图像掩膜→最佳变量选择→ 波段比值→复合主成分分析→阈值分割→多元数据 分析及异常筛选"提取方法和流程较相关研究在可 操作性及精度等方面有明显改进。

(2) 不同区域地质背景、不同蚀变类型甚至于采 取不同数据源,矿化蚀变信息提取的最佳波段组合 就有所不同、图像处理方法也不同,应根据实际情况 具体分析。

(3)认为在交通不便、自然地理条件恶劣、利用 常规方法找矿难度较大的地区,利用遥感方法可以 快速高效地圈定各种矿化蚀变异常分布,预测成矿 有利区,为常规找矿方法指明方向,缩小工作区范 围,提高工作效率。

#### 参考文献

<sup>1</sup> 杨波,吴德文,陈云浩,等.矿化信息提取的混合蚀变遥感模型--以鹰嘴山金矿区为例[J].国土资源遥感, 2005, 63(1): 20~25.  $2$  荆凤,陈建平. 矿化蚀变信息的遥感提取方法综述[J]. 遥感信息, 2005(2):1~4.

- 3 陈亮, 刘文灿, 郑新奇. 利用 ETM 数据进行矿化蚀变信息提取方法研究 [EB/OL]. 中国科技论文在线. http://www.paper. edu. cn,  $2007 - 07 - 31$ .
- 4 丰茂森. 遥感图像数字处理 [M]. 普通高等教育地质矿产类规划教材, 2001.
- '张玉君,杨建民,陈薇. ETM+ (TM) 蚀变遥感异常提取方法研究与应用一地质依据和波谱前提「J]. 国土资源遥感, 2002(4).
- 6 甘甫平,王润生. 遥感岩矿信息提取基础与技术方法研究[M]. 北京:地质出版社, 2004. 2.
- 7 刘燕君. 遥感找矿的原理和方法 [M]. 冶金工业出版社, 1991.
- 8 王晓鹏,谢志清,伍跃中. ETM 图像数据中矿化蚀变信息的提取-----以西昆仑塔什库尔干地区为例「J]. 地质与资源, 2002  $(2)$ :119 ~ 122.
- 9 张建国,杨自安,胡祥昭,等.基于光谱特征的遥感信息提取及成矿预测「J]. 矿产与地质, 2004(4): 346~349.
- 10 张玉君,曾朝铭,陈薇. ETM+(TM)蚀变遥感异常提取方法研究与应用----方法选择和技术流程[J]. 国土资源遥感,  $2003(2): 44 \sim 49$ .
- 11 杨自安,徐国端,邹林,等. 遥感与多元地学信息综合找矿定位预测「J]. 矿产与地质, 2004(4): 343-345.

12 黄林日,姜建军. 溜河地区金矿找矿的遥感信息提取及研究[J]. 吉林大学报, 2002, 32(4): 359~363.

## The Research on Extraction Method of the Mineralization Alternation Information with ETM Image——Take the Northern Marginal of Chaidamu Basin as an Example

WANG Ya-hong, WANG Yong, WANG Hui, YIN Wei-jun  $(Remote Sensing Application Institute of ARSC, Xi'an 710054)$ 

Abstract: In the northern marginal of Chaidamu Basin, the research on extraction method of the mineralization alternation information with ETM image is based on three aspects: ① the spectrum features of background interference information & alteration of information in the study area,  $\circled{2}$  the best combination of variables of mineralization alteration information extraction ;  $\circled{3}$  image enhancement processing methods. Based on comprehensive analysis, the method of "mask image  $\rightarrow$  the best combination of variables  $\rightarrow$  band ratio $\rightarrow$ principal component analysis→multi-data analysis & abnormal screening" is used to extract mineralization alteration abnormal information in the study area. The research provides a reliable basis to the area of comprehensive forecasting.

Key words:northern marginal of Chaidamu basin; mineralization alternation; information extraction methods; spectrum test and processing;

\$\$\$\$\$\$\$\$\$\$\$\$\$\$\$\$\$\$\$\$\$\$\$\$\$\$\$\$\$\$\$\$\$\$\$\$\$\$\$\$\$\$\$\$\$\$\$\$\$

(上接第38页)

### Post-processing Method of Small-area Units Classified Images Based on Structure Context

LU Xiao-ping<sup>®</sup>, DENG An-jian<sup>®</sup>, LU Yao®, GE Xiao-tian®, WANG Yu-peng<sup>®</sup>

 $($ ( $)$   $Key$  *Laboratory of Mine Spatial Information Technologies* 

(Henan Polytechnic University, Henan Bureau of Surveying and Mapping),

State Bureau of Surveying and Mapping, Jiaozuo 454003;

 $\oslash$  School of Surveying and Land Information Engineering Henan Pdytechnic University, Jiao zuo 454003)

Abstract: As small-area units may come forth inevitably during the classification and segmentation of remote sensing images, the post-processing is necessary so as to neaten the classified or segmented images. In this paper, the methodology of using structure context to recognize small-area units is introduced elaborately. On the basis of consulting the structure context of image area units, small complicated and unreasonable area units can be recognized and removed by means of the VC++ program designed by the authors. The experiment results show that the way of removing small-area units on the basis of structure context can not only recognize and remove disorder area units but acquire a clean and reasonable area image. Also, this method provides the possibility for subsequent process.

Key words: remote sensing imagery; structure context; small-area units; post-processing